## Package 'earlyR'

December 6, 2017

Title Estimation of Transmissibility in the Early Stages of a Disease **Outbreak** 

Version 0.0.1

Description Implements a simple, likelihood-based estimation of the reproduction number (R0) using a branching process with a Poisson likelihood. This model requires knowledge of the serial interval distribution, and dates of symptom onsets. Infectiousness is determined by weighting R0 by the probability mass function of the serial interval on the corresponding day. It is a simplified version of the model introduced by Cori et al. (2013) <doi:10.1093/aje/kwt133>.

**Depends** R  $(>= 3.3.0)$ 

License MIT + file LICENSE

Encoding UTF-8

LazyData true

Imports stats, distcrete, EpiEstim, epitrix

Suggests testthat, vdiffr, roxygen2, incidence, knitr

RoxygenNote 6.0.1

URL <http://www.repidemicsconsortium.org/earlyR>

BugReports <https://github.com/reconhub/earlyR/issues>

NeedsCompilation no

Author Thibaut Jombart [aut, cre], Anne Cori [aut], Pierre Nouvellet [aut]

Maintainer Thibaut Jombart <thibautjombart@gmail.com>

Repository CRAN

Date/Publication 2017-12-06 15:50:22 UTC

### R topics documented:

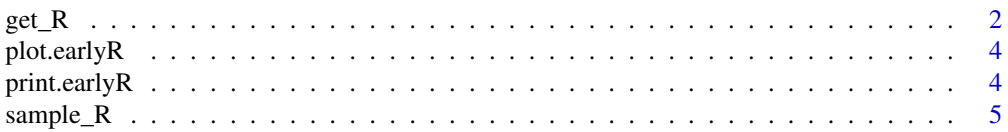

#### <span id="page-1-0"></span>**Index** [6](#page-5-0) **6**

<span id="page-1-1"></span>

#### Description

This function estimates the (most of the time, 'basic') reproduction number (R) using i) the known distribution of the Serial Interval (delay between primary to secondary onset) and ii) incidence data.

#### Usage

```
get_R(x, \ldots)## Default S3 method:
get_R(x, \ldots)## S3 method for class 'integer'
get_R(x, \text{ disease} = NULL, \text{si} = NULL, \text{si} = \text{mULL},si_s = NULL, max_R = 10, days = 30, ...)
## S3 method for class 'numeric'
get_R(x, \ldots)## S3 method for class 'incidence'
get_R(x, \ldots)
```
#### Arguments

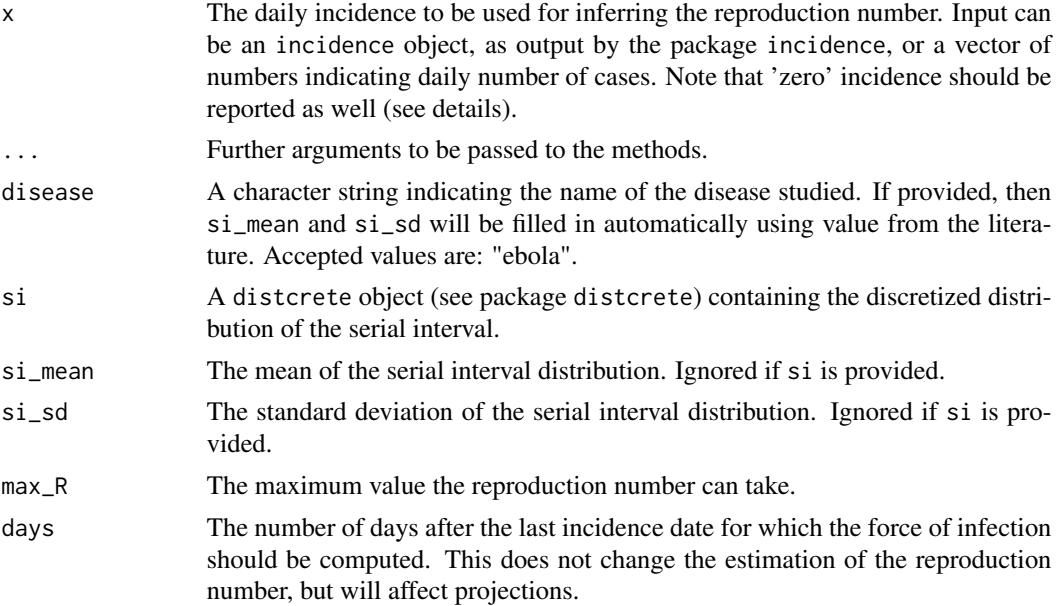

#### get\_R  $\geq$  3

#### Details

The estimation of R relies on all available incidence data. As such, all zero incidence after the first case should be included in x. When using inidence from the 'incidence' package, make sure you use the argument last\_date to indicate where the epicurve stops, otherwise the curve is stopped after the last case. Use as.data.frame to double-check that the epicurve includes the last 'zeros'.

#### Value

A list with the earlyR class, containing the following components:

- \$incidence: the input incidence, in its original format
- \$R\_grid: the grid of R values for which the likelihood has been computed.
- \$R\_like: the values of likelihood corresponding to the \$R\_grid
- \$R\_ml: the maximum likelihood estimate of R
- \$dates: the dates for which infectiousness has been computed
- \$lambdas: the corresponding values of force of infection
- \$si: the serial interval, stored as a distcrete object

#### Author(s)

Thibaut Jombart <thibautjombart@gmail.com>

#### Examples

```
if (require(incidence)) {
## example: onsets on days 1, 5, 6 and 12; estimation on day 24
x \le - incidence(c(1, 5, 6, 12), last_date = 24)
x
as.data.frame(x)
plot(x)
res <- get_R(x, disease = "ebola")
res
plot(res)
plot(res, "lambdas")
}
```
<span id="page-3-0"></span>

#### Description

These functions are designed for plotting earlyR objects, output by the function [get\\_R](#page-1-1). It can plot either the likelihood of R values, or the force of infection over time (see argument type). For points, the latter is used.

#### Usage

```
## S3 method for class 'earlyR'
plot(x, type = c("R", "lambdas"), scale = 1, ...)## S3 method for class 'earlyR'
points(x, scale = 1, ...)
```
#### Arguments

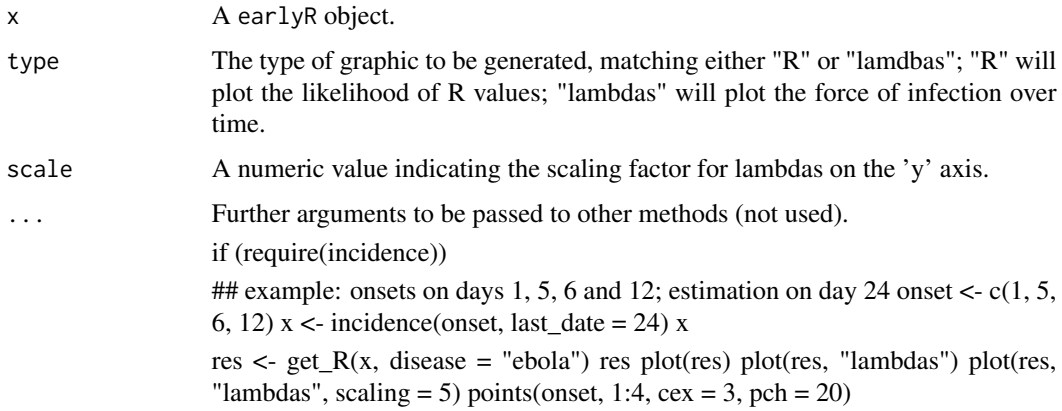

#### Author(s)

Thibaut Jombart <thibautjombart@gmail.com>

print.earlyR *Print method for earlyR objects*

#### Description

This method prints the content of earlyR objects.

#### <span id="page-4-0"></span> $sample_R$  5

#### Usage

```
## S3 method for class 'earlyR'
print(x, \ldots)
```
#### Arguments

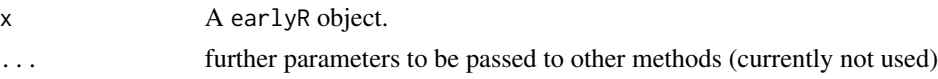

#### Author(s)

Thibaut Jombart (<thibautjombart@gmail.com>)

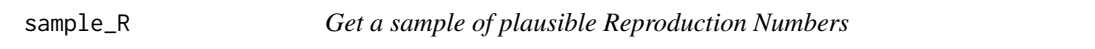

#### Description

This function derives a sample of plausible R values from an earlyR object (as returned by [get\\_R](#page-1-1)). The probability of each returned values of R are directly proportional to their likelihood.

#### Usage

sample\_ $R(x, n = 100)$ 

#### Arguments

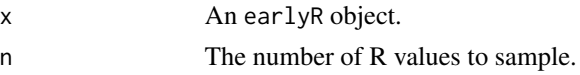

#### Author(s)

Thibaut Jombart <thibautjombart@gmail.com>

#### Examples

```
if (require(incidence)) {
x \le incidence(c(1, 5, 5, 12, 45, 65))
plot(x)
res <- get_R(x, disease = "ebola")
res
plot(res)
sample_R(res, 10)
hist(sample_R(res, 1000), col = "grey", border = "white")
}
```
# <span id="page-5-0"></span>Index

get\_R, [2,](#page-1-0) *[4,](#page-3-0) [5](#page-4-0)*

plot.earlyR, [4](#page-3-0) points.earlyR *(*plot.earlyR*)*, [4](#page-3-0) print.earlyR, [4](#page-3-0)

sample\_R, [5](#page-4-0)